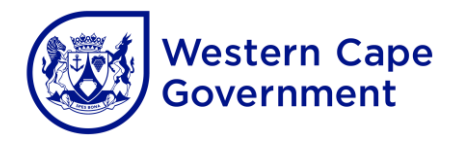

## **APPLICANT ONLINE USER GUIDE**

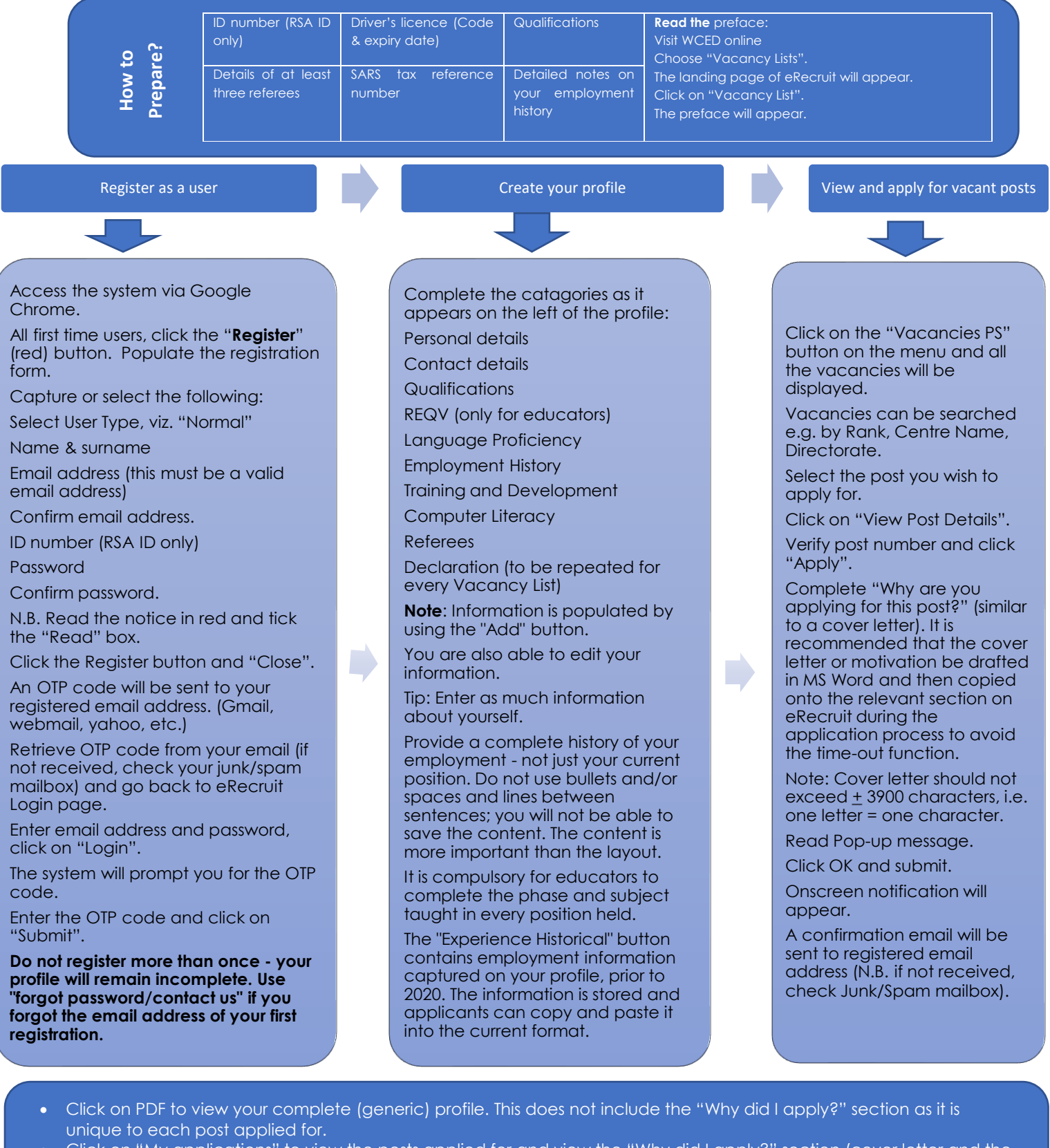

- Click on "My applications" to view the posts applied for and view the "Why did I apply?" section (cover letter and the advertisement) when preparing for an interview.
- Need to edit your profile after having applied for posts? No need to withdraw an application. The system edits your profile live and it is applied in all the posts you applied for in that bulletin (make sure you edit before the closing date).